# Geberit GIS Element für Wand-WC, 114 cm, mit Sigma UP-Spülkasten 12 cm, für Geruchsabsaugung mit Abluft

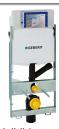

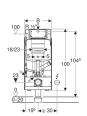

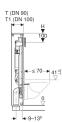

Beispielbild

## Verwendungszwecke

- Zum Einbau in Geberit GIS Tragsysteme für Vorwände, Trennwände oder frei stehende Wände
- · Für barrierefreies Bauen geeignet
- Für Wand-WCs mit Anschlussmaßen nach DIN EN 33:2011-11
- Für Wand-WCs mit verlängerter Ausladung bis 70 cm
- Zum Anschließen einer externen Geruchsabsaugung
- Für 1-Mengen-, 2-Mengen- oder Spül-Stopp-Spülung
- Für Fußbodenaufbauten 0-20 cm
- Nicht geeignet für Wand-WC-Keramiken mit erhöhter Sitzposition

#### Eigenschaften

- · Rahmen verzinkt
- · Rahmen mit vier Schnellbefestigungen
- Im Geberit GIS Tragwerk stufenlos höhenverstellbar
- Rahmen vorbereitet für Abstützungen bei WC-Keramiken mit kleiner Auflagefläche
- Anschlussbogen in verschiedenen Tiefenpositionen werkzeuglos montierbar, Verstellbereich 45 mm
- · Befestigung Anschlussbogen schallgedämmt
- UP-Spülkästen mit Betätigung von vorne
- UP-Spülkasten schwitzwassergedämmt
- Bei Werkseinstellung sofortiges Nachspülen möglich
- Externe Geruchsabsaugung mit Anschlussmuffe ø 50 mm über Spülbogen anschließbar
- Montage- und Instandhaltungsarbeiten am UP-Spülkasten werkzeuglos

- · Wasseranschluss hinten oder oben mittig
- Bauschutz für Serviceöffnung schützt vor Feuchtigkeit und Schmutz
- · Bauschutz für Serviceöffnung ablängbar
- Ausgerüstet mit Leerrohr für Wasserzuleitung zum Anschluss von Geberit AquaClean Dusch-WCs
- Mit Befestigungsmöglichkeit für Elektroanschluss

#### **Technische Daten**

| Fließdruck                                  | 10-1000 kPa   |
|---------------------------------------------|---------------|
| Maximale Wassertemperatur                   | 25 °C         |
| Spülmenge Werkseinstellung                  | 6 und 3 l     |
| Große Spülmenge Einstellbereich             | 4.5 / 6 / 7.5 |
| Kleine Spülmenge Einstellbereich            | 3-41          |
| Berechnungsdurchfluss                       | 0.11 l/s      |
| Mindestfließdruck für Berechnungsdurchfluss | 50 kPa        |

### Lieferumfang

- Wasseranschluss R 1/2", MF-fähig, mit integriertem Eckventil und Handrad
- Bauschutz für Serviceöffnung
- Anschlussset für WC, ø 90 mm
- Anschlussbogen 90° aus PE-HD, ø 90 mm
- Übergangsmuffe aus PE-HD, ø 90 / 110 mm
- 4 Schutz- und Markierstopfen
- 2 Gewindestangen M12
- Befestigungsmaterial

| ArtNr.       | В       | Н      | Т       | T1      | VE1   | VE2    |
|--------------|---------|--------|---------|---------|-------|--------|
| 461.315.00.5 | 42.4 cm | 114 cm | 16.5 cm | 19.5 cm | 1 St. | 16 St. |

## Zubehör

- Geberit Geruchsabsaugungsset für Sigma UP-Spülkasten mit Anschlussrohr für Geruchsabsaugung mit Abluft
- Geberit Abstützungsset für WC-Keramiken mit kleiner Auflagefläche
- Geberit Bohrschablone für Wand-WC und Geberit AquaClean
- Geberit UP-Dose für Trockenbau

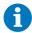

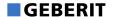

- Die Geruchsabsaugung über Umluft oder Abluft ist bei nahezu allen gängigen Wand-WC-Keramiken möglich. Eine Übersicht der WC-Keramiken, bei denen keine Geruchsabsaugung möglich ist, finden Sie im Anhang oder unter www.geberit.de.
- Der Volumenstrom des externen Ventilators bzw. der RLT-Anlage darf max. 8,5m³/h sein, ansonsten kann es zu Geräuschbelästigungen führen.
- Für zukünftige Nachrüstung von elektronischen Betätigungsplatten und Geberit AquaClean WC-Komplettanlagen, Stromanschluss am Montageelement vorsehen